# Практическая работа №2: Моделирование центра массового обслуживания

# Цель работы

Изучение модели обслуживания заявок с неограниченной очередью.

#### Основные теоретические положения

Дана следующая модель системы обслуживания, представленная на рис. 1.

 $\pmb{\times}$ Назовём потоком заявок (обслуживания) такой процесс, который генерирует (обслуживает) заявки в случайный момент времени. Соответственно, интенсивностью потока назовём среднее количество событий потока, происходящих в единицу времени.

Пусть поток заявок имеет интенсивность, равную \$\lambda\$, а поток обслуживания - \$\mu\$, причём, \$\mu > \lambda\$. Приведённой интенсивностью \$\rho\$ назовём отношение интенсивностей потоков и заявок обслуживания: \$\$ \rho = \frac{\lambda}{\mu}. \$\$ Время нахождения заявки в системе складывается из времени ожидания в очереди и среднего времени обслуживания. Среднее время обслуживания одной заявки очевидно выражается через интенсивность потока обслуживания, а также через математическое ожидание случайной величины - времени, когда заявка в системе будет обработана: \$\$ \bar t {o6} =  $\frac{1}{mu} = \int\limits_{\mathbf{R}t \cdot f(t), dt = \mathbf{B} X, $$  rge  $f(t)$  - плотность закона распределения случайной величины в потоке обслуживания.

Отношение корня дисперсии времени обслуживания к его среднему называется коэффициентом вариации времени обслуживания: \$\$ \vartheta = \frac{\sigma {t {06}}}{\bar t {06}} = \frac1{\bar t\_{06}}\sqrt{\int\_{\mathbb R}t \cdot f(t)\,dt - \bar t\_{06} ^2} = \frac{\sqrt{\mathbb D X}}{\mathbb E X}. \$\$ С помощью этого коэффициента вариации можно теоретически рассчитать среднее число заявок в очереди и среднее время ожидания в очереди: \$\$ \bar r = \frac{\rho^2(1 + \vartheta^2)}{2(1 - \rho)}, \$\$ \$\$ \bar t {ox} = \frac{\rho^2(1 + \vartheta^2)}{2\lambda(1 - \rho)} \$\$ Очевидно, что среднее время ожидания в очереди может быть вычислено с помощью деления среднего числа заявок в очереди на среднюю скорость обработки (интенсивность потока заявок \$\lambda\$).

### Постановка задачи

Необходимо смоделировать систему обслуживания заявок с неограниченной очередью с пуассоновским потоком заявок (время отправки сообщения - случайная величина, распределенная по экспоненциальному закону) и тремя различными потоками обслуживания (время обслуживания - случайная величина, распределенная по равномерному, показательному или треугольному закону). Провести эксперимент и выяснить практические характеристики модели. Провести теоретический расчет этих параметров. Оценить

результаты.

# **Порядок выполнения работы**

- 1. Используя пакет GPSS составить программу и провести моделирование центра массового обслужи-вания (ЦМО).
- 2. Провести исследования для экспоненциального закона следования заявок на входе и трех законов распределения интервалов обслуживания (равномерного, экспоненциального и треугольного). Для каждой пары законов распределения (заявок и обслуживания) провести исследование для двух значений приведенной интенсивности  $\frac{1}{2}$ ,  $\frac{1}{2}$ ,  $\frac{1}{2}$ ,  $\frac{1}{2}$ ,  $\frac{1}{2}$ ,  $\frac{1}{2}$ , а также для двух значений количества заявок \$N\$, проходящих через систему.
- 3. Получить в результате моделирования основные характеристики ЦМО и оформить их в виде таблиц:
	- максимальную длину очереди, QM;
	- среднюю длину очереди, QA;
	- число заявок, поступивших на обслуживание без очереди, QZ;
	- $\circ$  среднее время пребывания заявки в очереди, включая нулевые входы, QT;
	- среднее время пребывания заявки в очереди (без нулевых входов), QX.
- 4. Получить в результате моделирования характеристики по устройству:
	- коэффициент загрузки, FR;
	- среднее время обслуживания заявки, FT.
- 5. Получить таблицу значений количества заявок в зависимости от времени пребывания в очереди.
- 6. Рассчитать теоретические значения основных характеристик ЦМО (среднее время пребывания заявки в очереди, среднее время обслуживания заявки).
- 7. Оценить время переходного процесса по полученным теоретическим и практическим значениям среднего времени пребывания заявки в очереди (для этого провести больше опытов при разных \$N\$).
- 8. Провести 10 экспериментов (на одном наборе данных) для экспоненциальных законов следования заявок на входе и обслуживания, рассчитать среднее время ожидания заявки в очереди и СКО.
- 9. Сравнить теоретические и практические результаты (объяснить и обосновать), рассчитав доверительные интервалы для исследуемых характеристик СМО.

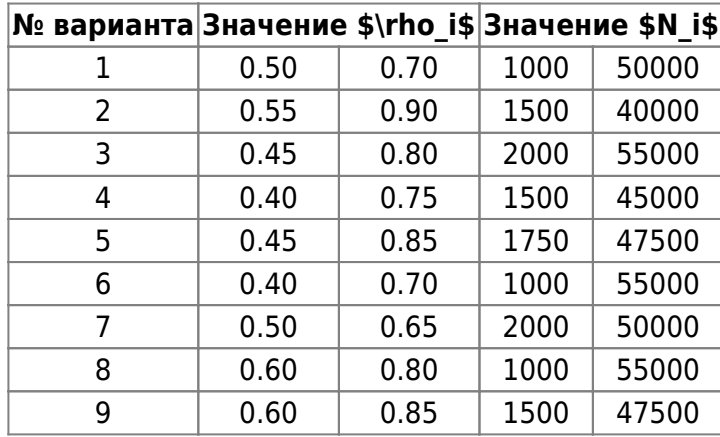

#### **Варианты заданий**

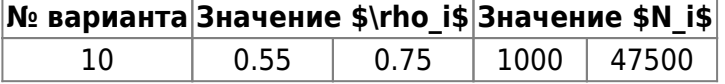

## **Содержание отчёта**

- Цель работы.
- Краткое изложение основных теоретических понятий.
- Постановка задачи с кратким описанием порядка выполнения работы.
- Результаты моделирования с использованием программы.
- Необходимые рисунки и таблицы с краткими выводами.
- Общий вывод по проделанной работе.
- Код программы.

### **Тексты программы**

#### [TASK2.GPS](http://se.moevm.info/doku.php/courses:system_analysis_modeling_and_optimization:task2?do=export_code&codeblock=0)

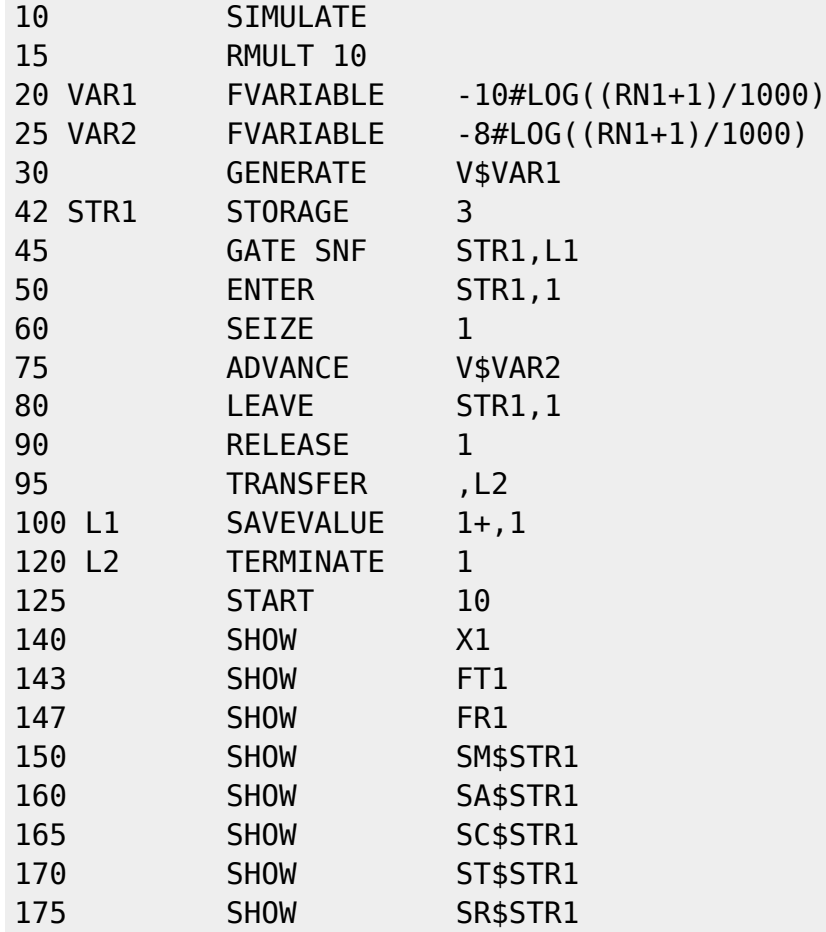

Last update: 2022/12/10 09:08 courses:system\_analysis\_modeling\_and\_optimization:task2 http://se.moevm.info/doku.php/courses:system\_analysis\_modeling\_and\_optimization:task2?rev=1561891562

From: <http://se.moevm.info/> - **se.moevm.info**

Permanent link:  $\boldsymbol{\mathsf{x}}$ **[http://se.moevm.info/doku.php/courses:system\\_analysis\\_modeling\\_and\\_optimization:task2?rev=1561891562](http://se.moevm.info/doku.php/courses:system_analysis_modeling_and_optimization:task2?rev=1561891562)**

Last update: **2022/12/10 09:08**